# 认证电子书

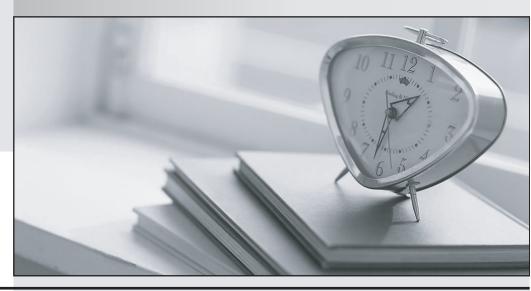

质 量 更 高 服 务 更 好

半年免费升级服务

http://www.itrenzheng.com

**Exam** : **LOT-739** 

Title: IBM Lotus Notes Domino 7

Configuring Domino Web

Server

Version: Demo

- 1. Rob, the Domino administrator, wishes users to be able to store their user preferences in cookies for all the Domino Web sites in the DNS domain. Which setting allows this?
- A. Disabled
- B. DNS-server
- C. Multi-server
- D. Single-server

## Answer: C

- 2. William wishes to migrate his company's Notes certifier to the new Certificate Authority process. He has chosen to encrypt the Certifier ID with a Lock ID. What Domino server console command must be issued next?
- A. load unlock ca
- B. load ca unlock
- C. tell ca activate
- D. tell ca unlock

### Answer: D

- 3. Barbara wants to use the same Web Site document for mutiple servers. What must be done to enable this?
- A. The Web Site document must be copied and pasted into each server document manually.
- B. By default, Web Site documents are not associated with specific Domino servers, so no additional steps are necessary.
- C. The Web Site document must be manually modified by a design change that allows all servers in the domain to see the Web Site document.
- D. By default, Web Site documents may not be utilized for more than one server in the domain. A new document must be created for each server.

# Answer: B

- 4. Which of the following Web browser options is required for a user to log onto a Domino server using session based authentication?
- A. Java
- B. CORBA
- C. Cookies
- D. JavaScript

# Answer: C

5. Andy, a system administrator, is implementing a Web cluster of Domino servers for load balancing. Which of the following will provide native Web failover in Domino?

- A. ICM
- B. IIS
- C. IPI
- D. WLB

Answer: A